Subject: Only one moniitor resolution? Posted by [Sky King](http://www.megalextoria.com/forum2/index.php?t=usrinfo&id=19284) on Fri, 21 Apr 2017 17:32:39 GMT [View Forum Message](http://www.megalextoria.com/forum2/index.php?t=rview&th=98482&goto=342278#msg_342278) <> [Reply to Message](http://www.megalextoria.com/forum2/index.php?t=post&reply_to=342278)

I just noticed that my monitor (ViewSonic VA930m LCD) now works in only one resolution: 1280 x 1024, millions of colors. How did this happen and how do I fix it? Computer is a G4 MDD normally running OS 10.5.8, but when I re-start in 10.4.11, all resolutions and color choices are available. I recently did a fresh re-install of 10.5.8, but that's the only change.

-- --

You received this message because you are a member of G-Group, a group for those using G3, G4, and G5 desktop Macs - with a particular focus on Power Macs.

The list FAQ is at http://lowendmac.com/lists/g-list.shtml and our netiquette guide is at http://www.lowendmac.com/lists/netiquette.shtml

To post to this group, send email to g3-5-list@googlegroups.com

For more options, visit this group at http://groups.google.com/group/g3-5-list

---

You received this message because you are subscribed to the Google Groups "G-Group" group. To unsubscribe from this group and stop receiving emails from it, send an email to g3-5-list+unsubscribe@googlegroups.com.

For more options, visit https://groups.google.com/d/optout.

Subject: Re: Only one moniitor resolution? Posted by [W.Adrian D'Alessio](http://www.megalextoria.com/forum2/index.php?t=usrinfo&id=1198) on Fri, 21 Apr 2017 20:54:17 GMT [View Forum Message](http://www.megalextoria.com/forum2/index.php?t=rview&th=98482&goto=342279#msg_342279) <> [Reply to Message](http://www.megalextoria.com/forum2/index.php?t=post&reply_to=342279)

Compare the libraries for the display settings. Open two windows or use a file manager utility like FileDaemon to look at system files of each side by side comparing all display relevant files. Figure out what is missing.

Adrian D'Alessio aka; Fluxstringer fluxstringer@gmail.com http://www.flickr.com/photos/fluxstreamcommunication/ http://www.facebook.com/FluxStringer https://www.youtube.com/user/fluxstringer http://www.linkedin.com/in/fluxstreamcommunications

On Fri, Apr 21, 2017 at 1:32 PM, Sky King <mcmurtreyjames@twc.com> wrote:

- > I just noticed that my monitor (ViewSonic VA930m LCD) now works in only
- > one resolution: 1280 x 1024, millions of colors. How did this happen and
- > how do I fix it? Computer is a G4 MDD normally running OS 10.5.8, but when
- > I re-start in 10.4.11, all resolutions and color choices are available. I
- > recently did a fresh re-install of 10.5.8, but that's the only change.
- >
- >
- > --
- > --
- > You received this message because you are a member of G-Group, a group for
- > those using G3, G4, and G5 desktop Macs with a particular focus on Power
- > Macs.
- > The list FAQ is at http://lowendmac.com/lists/g-list.shtml and our
- > netiquette guide is at http://www.lowendmac.com/lists/netiquette.shtml
- > To post to this group, send email to g3-5-list@googlegroups.com
- > For more options, visit this group at http://groups.google.com/
- > group/g3-5-list
- > > ---
- > You received this message because you are subscribed to the Google Groups
- > "G-Group" group.
- > To unsubscribe from this group and stop receiving emails from it, send an
- > email to g3-5-list+unsubscribe@googlegroups.com.
- > For more options, visit https://groups.google.com/d/optout.
- >
- -- --

You received this message because you are a member of G-Group, a group for those using G3, G4, and G5 desktop Macs - with a particular focus on Power Macs.

The list FAQ is at http://lowendmac.com/lists/g-list.shtml and our netiquette guide is at http://www.lowendmac.com/lists/netiquette.shtml

To post to this group, send email to g3-5-list@googlegroups.com

For more options, visit this group at http://groups.google.com/group/g3-5-list

---

You received this message because you are subscribed to the Google Groups "G-Group" group. To unsubscribe from this group and stop receiving emails from it, send an email to

g3-5-list+unsubscribe@googlegroups.com.

For more options, visit https://groups.google.com/d/optout.

Did you change any hardware lately? Did you rest PRAM and CUDA?

Adrian D'Alessio aka; Fluxstringer fluxstringer@gmail.com http://www.flickr.com/photos/fluxstreamcommunication/ http://www.facebook.com/FluxStringer https://www.youtube.com/user/fluxstringer http://www.linkedin.com/in/fluxstreamcommunications

On Fri, Apr 21, 2017 at 1:32 PM, Sky King <mcmurtreyjames@twc.com> wrote:

- > I just noticed that my monitor (ViewSonic VA930m LCD) now works in only
- > one resolution: 1280 x 1024, millions of colors. How did this happen and
- > how do I fix it? Computer is a G4 MDD normally running OS 10.5.8, but when
- > I re-start in 10.4.11, all resolutions and color choices are available. I
- > recently did a fresh re-install of 10.5.8, but that's the only change.
- >
- >
- > --
- $> -$
- > You received this message because you are a member of G-Group, a group for
- > those using G3, G4, and G5 desktop Macs with a particular focus on Power
- > Macs.
- > The list FAQ is at http://lowendmac.com/lists/g-list.shtml and our
- > netiquette guide is at http://www.lowendmac.com/lists/netiquette.shtml
- > To post to this group, send email to g3-5-list@googlegroups.com
- > For more options, visit this group at http://groups.google.com/
- > group/g3-5-list
- >
- $> -$
- > You received this message because you are subscribed to the Google Groups
- > "G-Group" group.
- > To unsubscribe from this group and stop receiving emails from it, send an
- > email to g3-5-list+unsubscribe@googlegroups.com.
- > For more options, visit https://groups.google.com/d/optout.
- >
- -- --

You received this message because you are a member of G-Group, a group for those using G3, G4, and G5 desktop Macs - with a particular focus on Power Macs. The list FAQ is at http://lowendmac.com/lists/g-list.shtml and our netiquette guide is at http://www.lowendmac.com/lists/netiquette.shtml To post to this group, send email to g3-5-list@googlegroups.com For more options, visit this group at http://groups.google.com/group/g3-5-list

---

You received this message because you are subscribed to the Google Groups "G-Group" group. To unsubscribe from this group and stop receiving emails from it, send an email to g3-5-list+unsubscribe@googlegroups.com.

For more options, visit https://groups.google.com/d/optout.

Subject: Re: Only one moniitor resolution? Posted by [Sky King](http://www.megalextoria.com/forum2/index.php?t=usrinfo&id=19284) on Fri, 21 Apr 2017 21:55:03 GMT [View Forum Message](http://www.megalextoria.com/forum2/index.php?t=rview&th=98482&goto=342281#msg_342281) <> [Reply to Message](http://www.megalextoria.com/forum2/index.php?t=post&reply_to=342281)

No hardware changes. PRAM and CUDA reset. In checking System/Library/Displays for both OS 10.4 11 and OS 10-5-8, the only thing I find in each is a folder labeled "Overrides" containing various "DisplayVendorID" folders, and there are a few more such folders in the Overrides folder for 10.5.8.

Michael McMurtrey Carrollton, TX

On Apr 21, 2017, at 3:56 PM, W.Adrian D'Alessio wrote:

- > Did you change any hardware lately?
- > Did you rest PRAM and CUDA?
- >
- > Adrian D'Alessio aka; Fluxstringer
- > fluxstringer@gmail.com
- > http://www.flickr.com/photos/fluxstreamcommunication/
- > http://www.facebook.com/FluxStringer
- > https://www.youtube.com/user/fluxstringer
- > http://www.linkedin.com/in/fluxstreamcommunications
- >
- >
- >
- >
- >
- >
- > On Fri, Apr 21, 2017 at 1:32 PM, Sky King <mcmurtreyjames@twc.com>
- > wrote:
- > I just noticed that my monitor (ViewSonic VA930m LCD) now works in
- > only one resolution: 1280 x 1024, millions of colors. How did this
- > happen and how do I fix it? Computer is a G4 MDD normally running OS
- > 10.5.8, but when I re-start in 10.4.11, all resolutions and color
- > choices are available. I recently did a fresh re-install of 10.5.8,
- > but that's the only change.
- >
- >
- >
- > --
- $> -$
- > You received this message because you are a member of G-Group, a
- > group for those using G3, G4, and G5 desktop Macs with a
- > particular focus on Power Macs.
- > The list FAQ is at http://lowendmac.com/lists/g-list.shtml and our
- > netiquette guide is at http://www.lowendmac.com/lists/netiquette.shtml
- > To post to this group, send email to g3-5-list@googlegroups.com
- > For more options, visit this group at http://groups.google.com/group/g3-5-list
- >  $> - -$
- > You received this message because you are subscribed to the Google
- > Groups "G-Group" group.
- > To unsubscribe from this group and stop receiving emails from it,
- > send an email to g3-5-list+unsubscribe@googlegroups.com.
- > For more options, visit https://groups.google.com/d/optout.
- >
- >
- > --
- > --
- > You received this message because you are a member of G-Group, a
- > group for those using G3, G4, and G5 desktop Macs with a
- > particular focus on Power Macs.
- > The list FAQ is at http://lowendmac.com/lists/g-list.shtml and our
- > netiquette guide is at http://www.lowendmac.com/lists/netiquette.shtml
- > To post to this group, send email to g3-5-list@googlegroups.com
- > For more options, visit this group at http://groups.google.com/group/g3-5-list
- > > ---
- > You received this message because you are subscribed to the Google
- > Groups "G-Group" group.
- > To unsubscribe from this group and stop receiving emails from it,
- > send an email to g3-5-list+unsubscribe@googlegroups.com.
- > For more options, visit https://groups.google.com/d/optout.

-- --

You received this message because you are a member of G-Group, a group for those using G3, G4, and G5 desktop Macs - with a particular focus on Power Macs.

The list FAQ is at http://lowendmac.com/lists/g-list.shtml and our netiquette guide is at http://www.lowendmac.com/lists/netiquette.shtml

To post to this group, send email to g3-5-list@googlegroups.com

For more options, visit this group at http://groups.google.com/group/g3-5-list

---

You received this message because you are subscribed to the Google Groups "G-Group" group. To unsubscribe from this group and stop receiving emails from it, send an email to

g3-5-list+unsubscribe@googlegroups.com.

For more options, visit https://groups.google.com/d/optout.

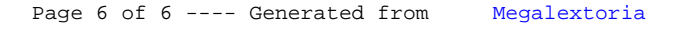